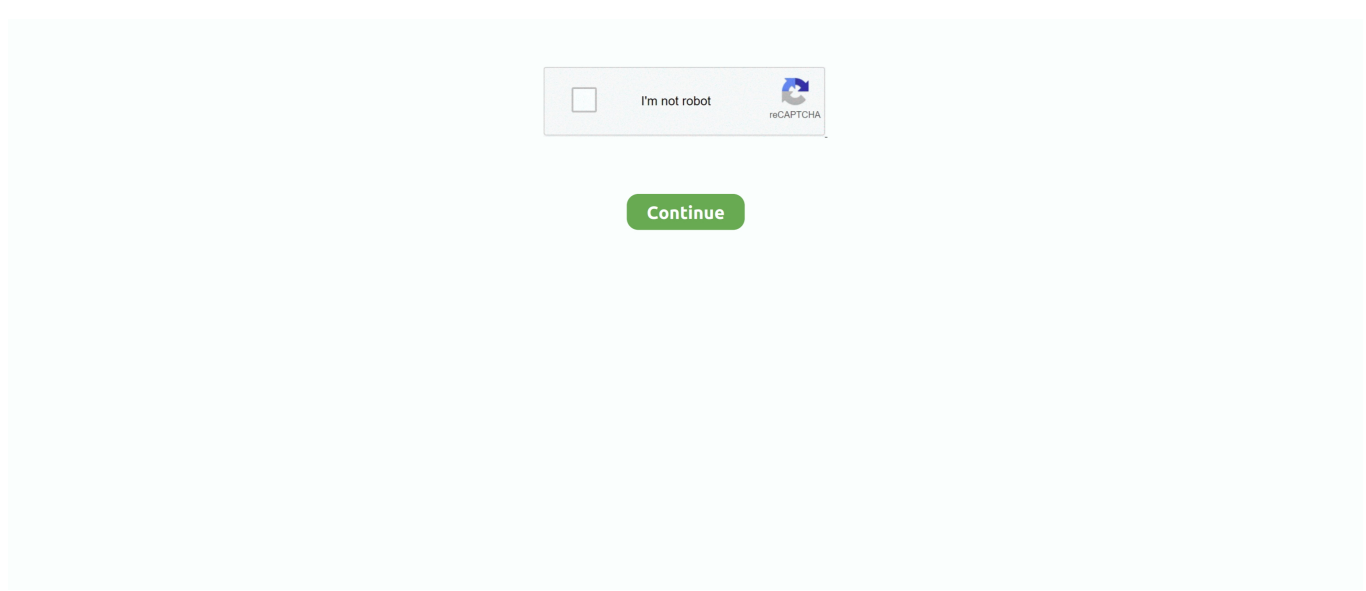

## **تحميل الفيديو من اليوتيوب بصيغة 3Mp**

يمكننا إنشاء تطبيقات أو منتجات تقدم ميزات وخدمات مشابهة لتطبيقك.. قم بإعداد إعدادات خوادم بروكسي مباشرة من التطبيق لتنزيل مقاطع الفيديو المحظورة في منطقتك.. تحميل برنامج تحويل الفيديو الى 3mp مجانا ثري هذا هو! تنزيل الفيديو بتنسيق ثلاثي الأبعاد ، ستجد رمزًا خاصًا صغيرًا بين التنسيقات المتوفرة بعد تحليل الفيديو.. قم بتنشيط الوضع الذكي ، وتطبيق الإعدادات المفضلة على جميع التنزيلات الإضافية والحصول على مقاطع الفيديو والأغاني التي تم تنزيلها بشكل أسهل وأسرع.. مقاطع الفيديو التي تم إنشاؤها باستخدام كاميرا تسجل كل 360 درجة من المشهد في وقت واحد ، قم بتغيير زاوية العرض عن طريق سحب الفيديو باستخدام الماوس والاستمتاع بهذا الذهن.

يجب على الجميع محاولة مشاهدة العروض الحية والرسوم المتحركة في D3 ، انها تجربة فريدة من نوعها.. كيفية انزل فيديو من الفيس بوك على الكمبيوتر تحديث.. نحن لا نضمن أن المنصة ستكون مجانية دائمًا استمتع بمقاطع الفيديو الخاصة بك في أي مكان وفي أي وقت وبالطبع حتى عندما تكون غير متصل بالإنترنت.. التنزيل بسيط ومباشر: ما عليك سوى نسخ الرابط من المتصفح والنقر فوق & apos؛ لصق الرابط في التطبيق.

e10c415e6f